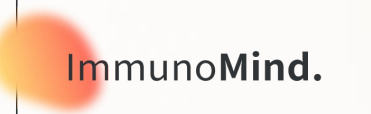

1

# **Easy, fast, and practical AIRR analysis. Exploration of single-cell and bulk immune repertoire data in R using Immunarch with application to immunotherapy**

**Sponsored by the Adaptive Immune Receptor Repertoire Community of the Antibody Society**

### **Biography**

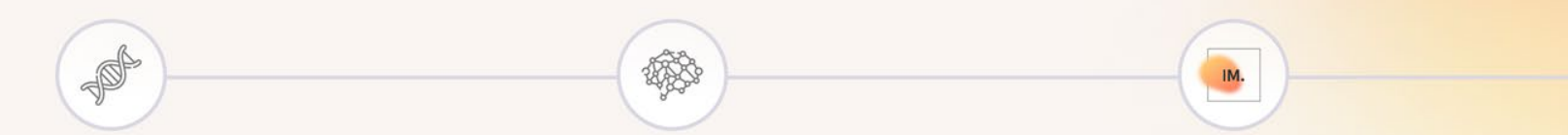

#### Lead Bioinformatician (T -cells, AI/ML) Dr. Chudakov's Laboratory

of Adaptive Immunity

- tcR Immunarch's predecessor
- Worked on AS, MRD
- T-cell biology
- Research group on Machine Learning in AIRR

# **Biography**

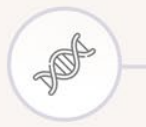

4

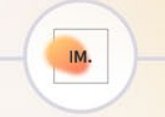

Lead Bioinformatician (T-cells, AI/ML) Dr. Chudakov's Laboratory of Adaptive Immunity

- tcR Immunarch's predecessor
- Worked on AS, MRD
- T-cell biology
- Research group on Machine Learning in AIRR

Director of AI AI Infrastructure Startup

- Product management
- Team management

# **Biography**

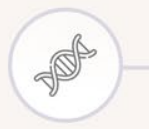

Lead Bioinformatician (T-cells, AI/ML) Dr. Chudakov's Laboratory of Adaptive Immunity

- tcR Immunarch's predecessor
- Worked on AS, MRD
- T-cell biology
- Research group on Machine Learning in AIRR

Director of AI AI Infrastructure Startup IM.

#### Co-Founder & CEO ImmunoMind

- Product management
- Team management
- **Immunarch** 
	- >200 citations
	- >45,000 downloads
- UC Berkeley SkyDeck
- Multi-omics analytics platform for CAR-T cell/TCR therapies

4

# **Highlights – citations and happy users**

**Nature Medicine** *Characteristics of anti-CD19 CAR T cell infusion products associated with efficacy and toxicity in patients with large B cell lymphomas.* Deng et al.

**Nature**

*B cells and tertiary lymphoid structures promote immunotherapy response.*  Helmink et al.

**Journal of Clinical Investigation**

*T cell repertoire remodeling following post-transplant T cell therapy coincides with clinical response.* Smith et al.

**Science**

*Transient rest restores functionality in exhausted CAR-T cells through epigenetic remodeling.* Weber et al.

**Cancer Discovery** *A Burned-Out CD8+ T-cell Subset Expands in the Tumor Microenvironment and Curbs Cancer Immunotherapy.* Sanmamed et al.

**Blood**

*Spatiotemporal Assessment of Immunogenomic Heterogeneity in Multiple Myeloma.* Merz et al.

#### **Testimonials**

**"The platform has been incredibly helpful with analyzing and interpreting our data. When I reached out with questions, Vadim was very helpful and responsive. I'm grateful to ImmunoMind for making this critical analysis program."**

— Senior Researcher, TOP-5 Pharma company

**"Using the platform has been extremely helpful in producing beautiful publication ready plots for visualizing how clonotypes change across different timepoints. The platform takes hours off data analysis by providing a tool to easily analyze multiple data files and run biomarker discovery in a very smooth and quick way."**

— Molly B. El Alam, MPH. Research Assistant, Department of Radiation Oncology, The University of Texas M.D. Anderson

ImmunoMind.

## **Philosophy**

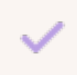

**Principle I. Seamless work with data and methods**

Many data formats – many analysis methods – one library. Support all popular and clinically-important data formats and analysis methods

### **Philosophy**

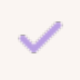

**Principle I. Seamless work with data and methods**

Many data formats – many analysis methods – one library. Support all popular and clinically-important data formats and analysis methods

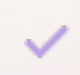

**Principle II. Minimize cognitive load to help focus on science**

To help people focus on science, minimize the cognitive load required for coding, installation, file parsing and visualizations

### **Philosophy**

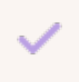

**Principle I. Seamless work with data and methods**

Many data formats – many analysis methods – one library. Support all popular and clinically-important data formats and analysis methods

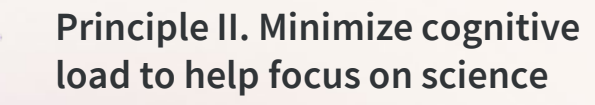

To help people focus on science, minimize the cognitive load required for coding, installation, file parsing and visualizations

**Principle III. Data type-agnostic**

Support the seamless work with data of any type – data frames, data tables, or databases.

### **Philosophy**

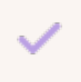

**Principle I. Seamless work with data and methods**

Many data formats – many analysis methods – one library. Support all popular and clinically-important data formats and analysis methods

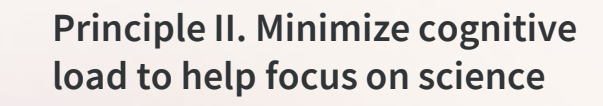

To help people focus on science, minimize the cognitive load required for coding, installation, file parsing and visualizations

**Principle III. Data type-agnostic**

Support the seamless work with data of any type – data frames, data tables, or databases.

**Principle IV. Data natureagnostic**

Support the data of any nature – bulk or single-cell.

# **How to install Immunarch**

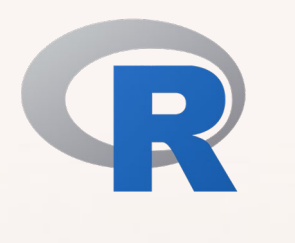

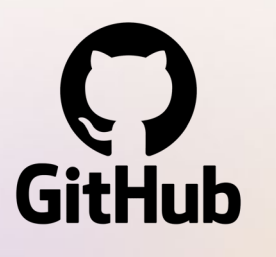

**GitHub**

**CRAN**

**Docker**

Common installation method directly from CRAN. Installs the latest release. Consider using RStudio. In case of troubles check <https://immunarch.com> for a comprehensive list of solutions

install.packages("immunarch")

Advanced installation method from source code. Install the latest release or pre-release, not published on CRAN yet

library(devtools) install\_github("immunomind/immunarch")

Use the virtual machine to work with Immunarch. Useful if you work on servers and if you don't want to install >100 R packages on your machine **Link:** <https://hub.docker.com/r/immunomind/immunarch-docker>

## **Input data formats**

Immunarch **supports all popular** and critical TCR and BCR preprocessing and analysis **formats**

Immunarch **automatically detects input formats** without additional inputs from users, i.e., user just need to pass the path to the file or entire folder

#### **Supported formats**

- Any AIRR-formatted files
- TRUST4
- 10X Genomics
- MiXCR, all versions
- ImmunoSEQ
- IMGT
- MiGEC
- M<sub>i</sub>TCR
- VDJtools
- ArcherDX
- CATT and more to come

## **Input data formats**

#### **Automatic detection of file formats**

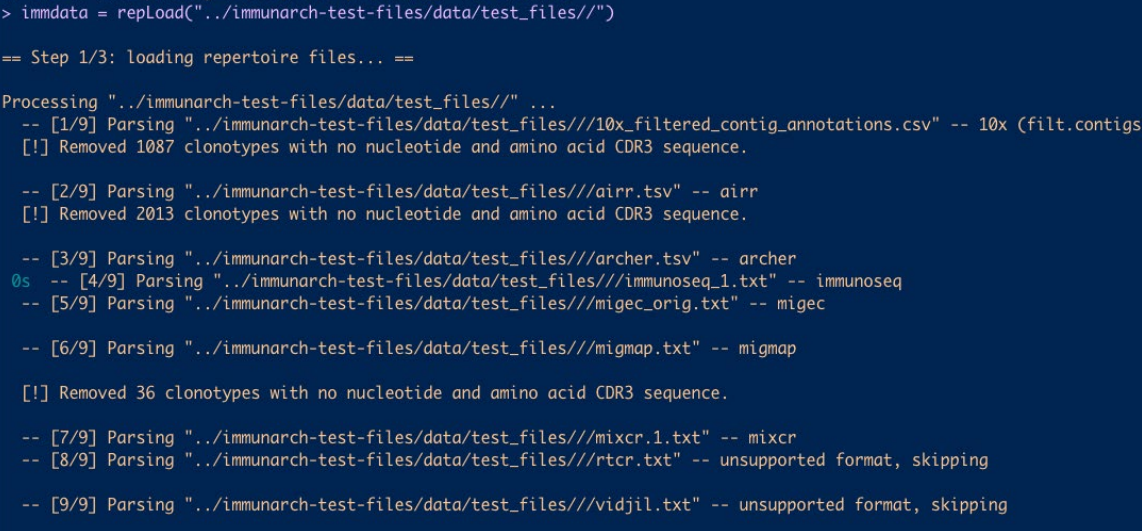

repLoad("path/to/your/folder")

### **Immunarch data format – structure**

immdata = repLoad("path/to/your/folder")

#### **immdata structure:**

- immdata\$data list of immune repertoire tables One row – one clonotype
- immdata\$meta table with metadata

### **Immunarch data format – tables**

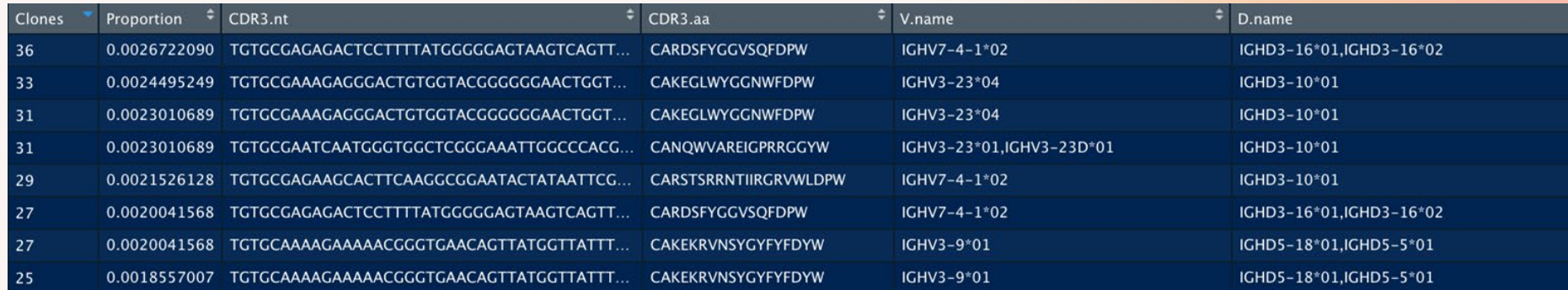

$$
immdata = repLoad("path/to/your/folder")
$$

#### **immdata structure:**

- immdata\$data list of immune repertoire tables One row – one clonotype
- immdata\$meta table with metadata

#### **File format columns**

- Clones, Proportion
- CDR3.nt, CDR3.aa
- V.name, D.name, J.name
- Additional columns: C.name, full sequence, CDR1-2 and FRs

# **Immunarch data format – metadata**

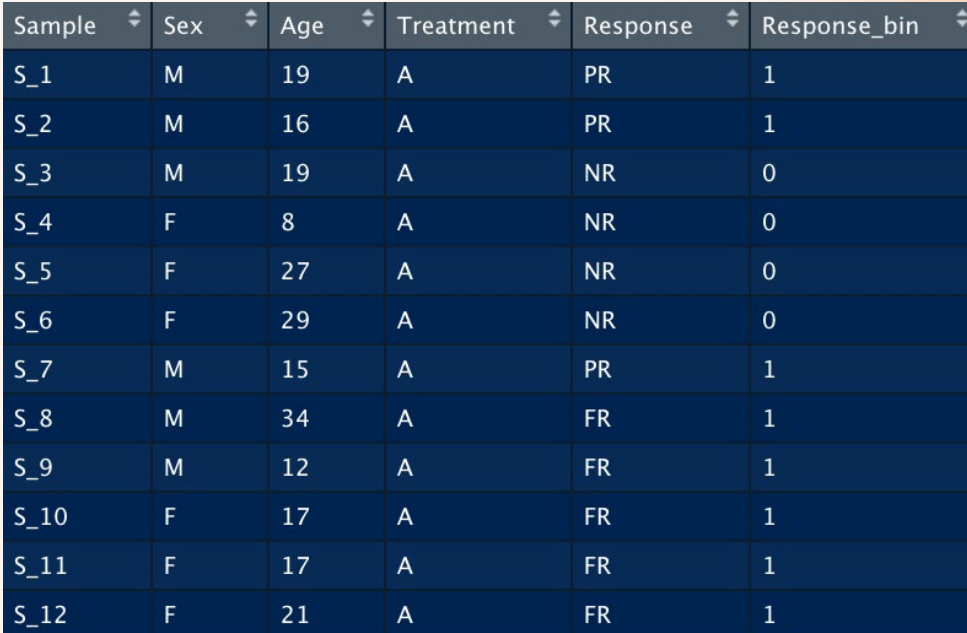

immdata\$meta

**Goal:** give a quick overview of the data for quality control and sanity check purposes

**Methods:** number of **clones** or clonotypes, distribution of CDR3 lengths, distribution of abundances

#### **Number of clones**

Estimate the number of clones in each sample to find lowquality samples and create a set-up for downsampling

#### **Number of clones**

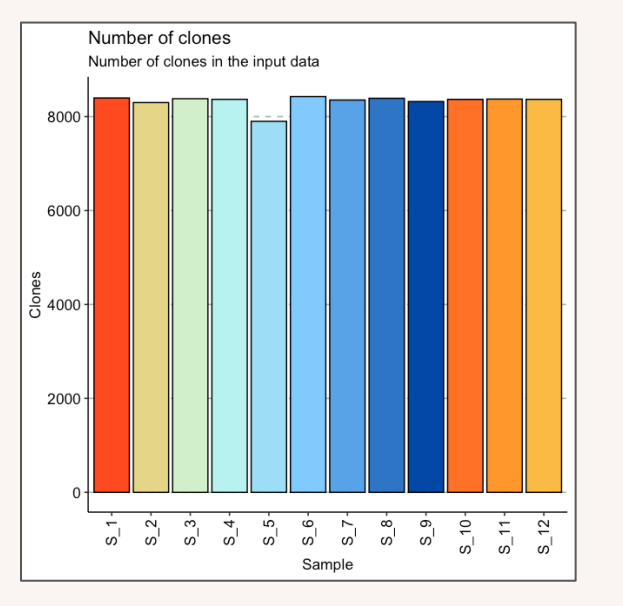

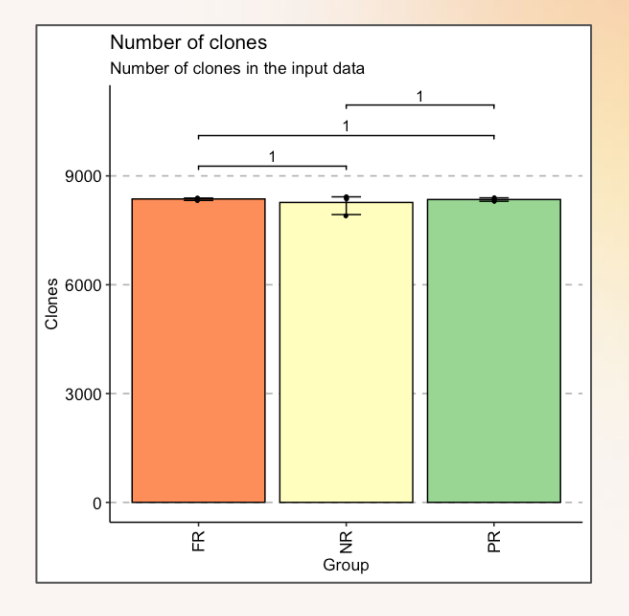

res = repExplore(immdata\$data, "clones") vis(res)  $# OR$ repExplore(immdata\$data, "clones") %>% vis() repExplore(immdata\$data, "clones") %>%  $vis(.by = "Response", .meta =$ immdata\$meta)

**Goal:** give a quick overview of the data for quality control and sanity check purposes

**Methods:** number of clones or **clonotypes**, distribution of CDR3 lengths, distribution of abundances

#### **Number of clonotypes**

Estimate the number of unique clonotypes in each sample to find low-quality samples and create a set-up for downsampling

#### **Number of clonotypes**

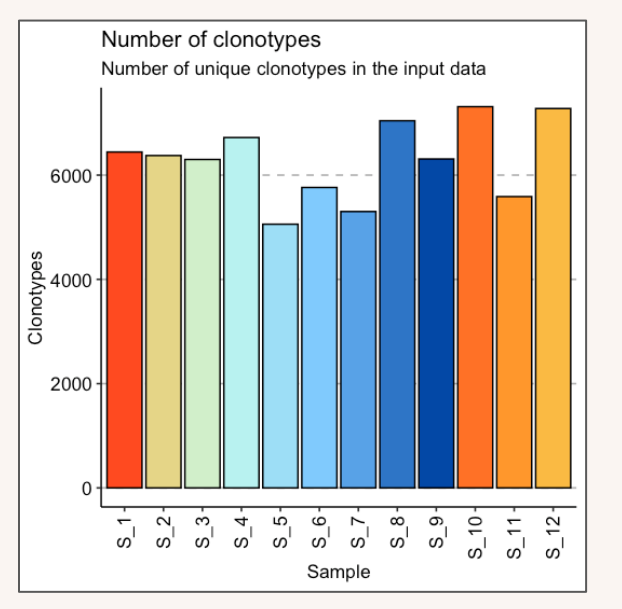

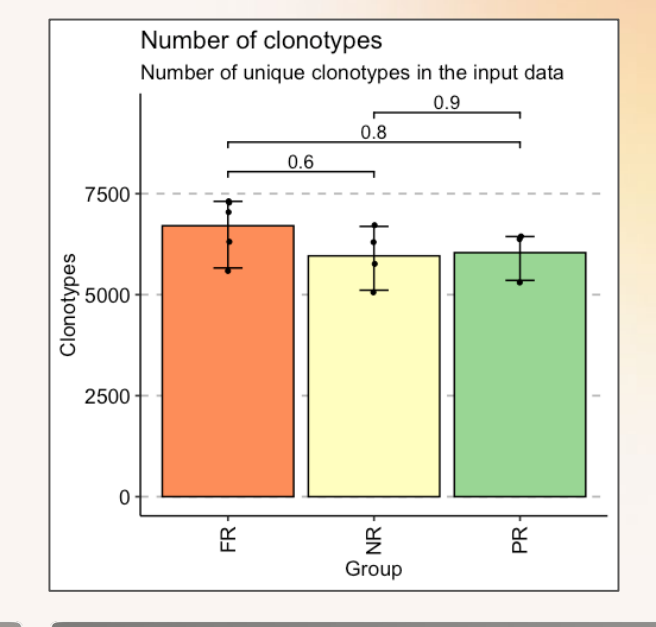

repExplore(immdata\$data, "volume") %>% vis()

repExplore(immdata\$data, "volume") %>%  $vis(.by = "Response", .meta =$ immdata\$meta)

**Goal:** give a quick overview of the data for quality control and sanity check purposes

**Methods:** number of clones or clonotypes, **distribution of CDR3 lengths**, distribution of abundances

#### **Distribution of CDR3 lengths**

Estimate the distribution of lengths of nucleotide or amino acid sequences of CDR3 to find anomalies and differences between groups

### **Distribution of CDR3 lengths**

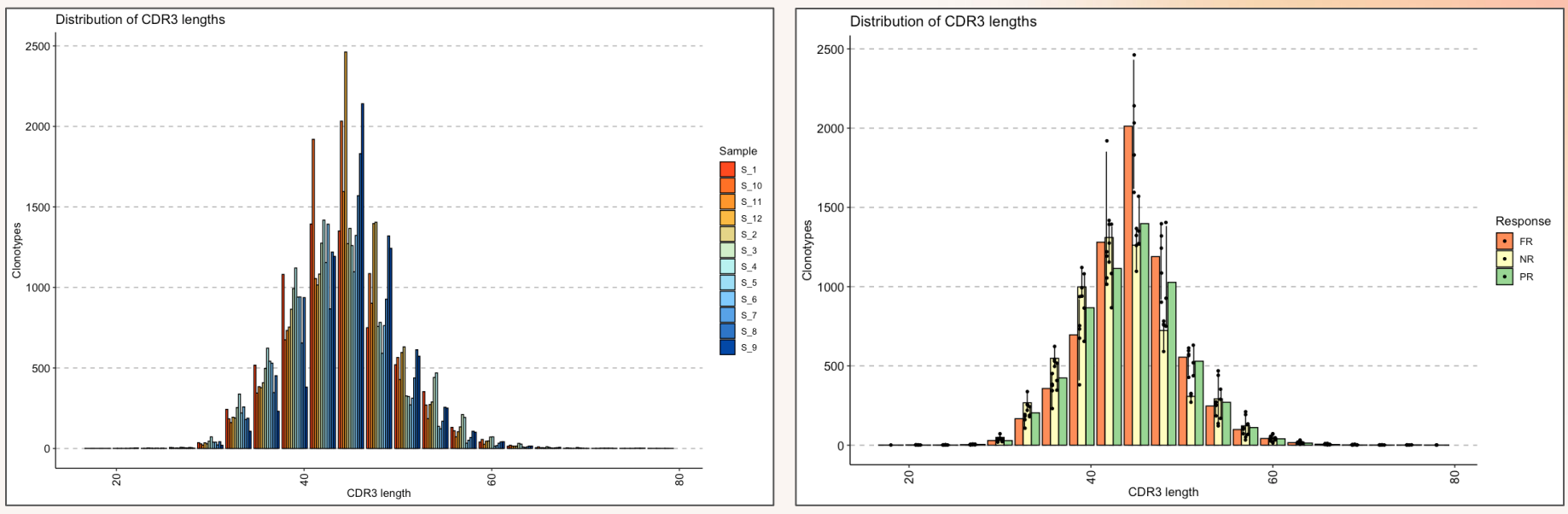

repExplore(immdata\$data, "len") %>% vis()

repExplore(immdata\$data, "len") %>%  $vis(.by = "Response", .meta =$ immdata\$meta)

**Goal:** give a quick overview of the data for quality control and sanity check purposes

**Methods:** number of clones or clonotypes, distribution of CDR3 lengths, **distribution of abundances**

#### **Distribution of clonotype abundances**

Estimate the abundances of clonotypes, i.e., how frequent clonotypes with specific number of clones

ImmunoMind.

# **Exploratory data analysis (EDA)**

#### **Distribution of clonotype abundances**

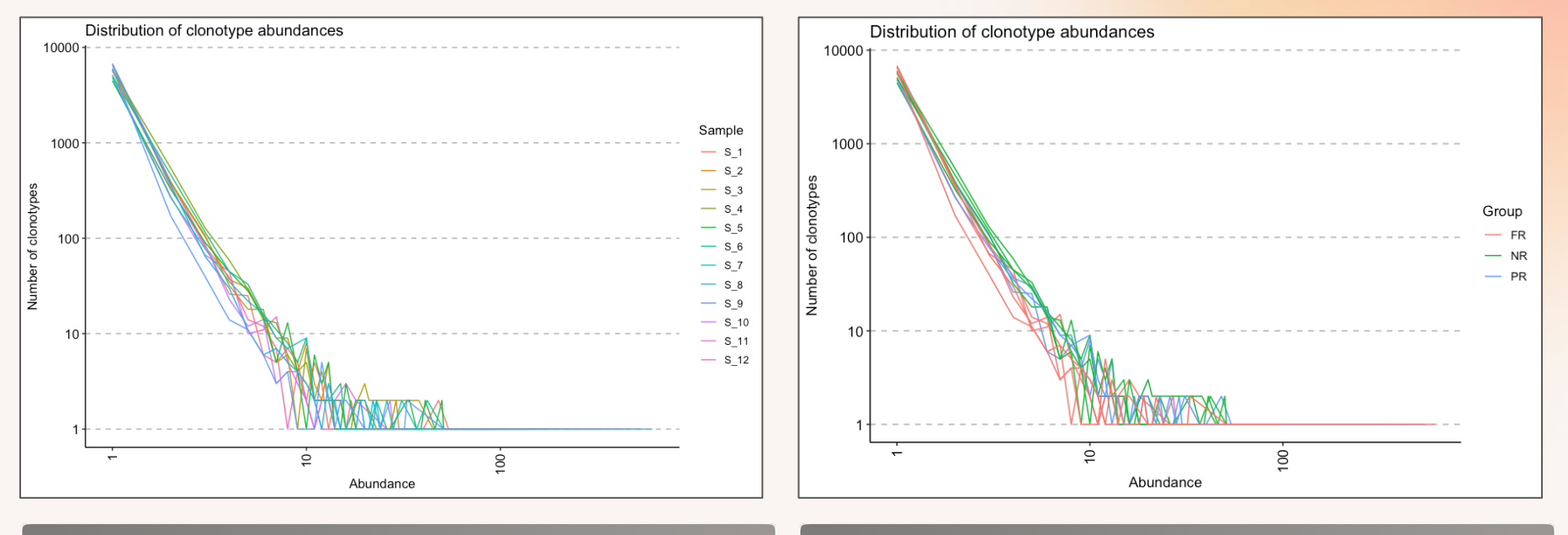

repExplore(immdata\$data, "count") %>% vis()

repExplore(immdata\$data, "count") %>%  $vis(.by = "Response", .meta =$ immdata\$meta)

### **Downsampling**

**Goal:** make data samples comparable

**Details:** preprocess the data to make samples equal or at least similar in size, and accelerate the subsequent data analysis

# **Downsampling**

#### **No downsampling vs. with downsampling**

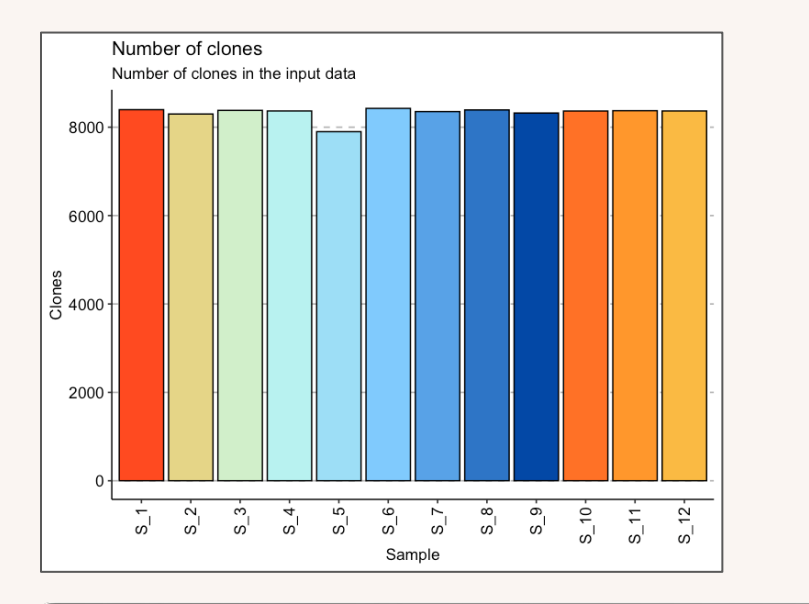

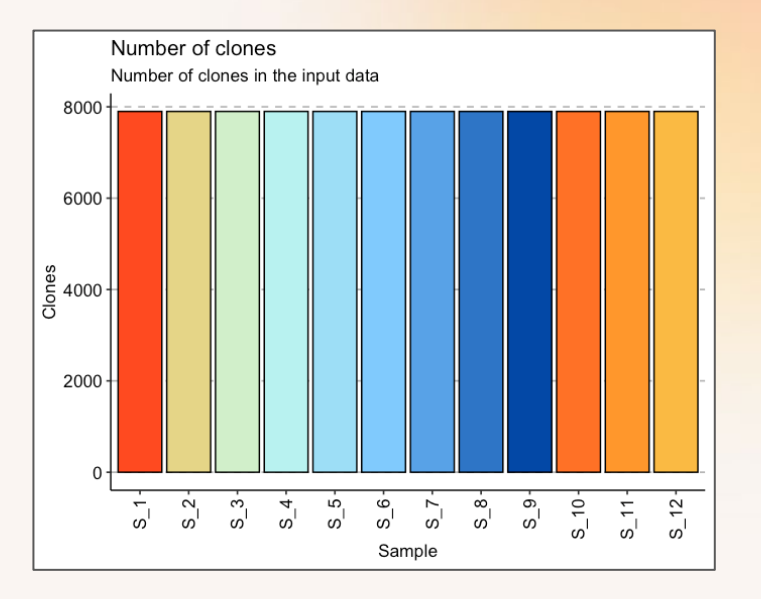

repExplore(immdata\$data, "clones") %>% vis()

repSample(immdata\$data, "downsample") %>% repExplore("clones") %>% vis()

**Goal:** estimate the similarity of samples using the number of shared or "public" clonotypes

**Applications:** tumor-specific clonotype discovery, response prediction

### **Highlighted publications**

- 1. Preprocessing purposes: find groups of clonotypes shared between samples or tumors and samples, and annotate or analyse them further.
- 2. TCR Repertoire Analysis Reveals Mobilization of Novel CD8+ T Cell Clones [Into the Cancer-Immunity Cycle Following Anti-CD4 Antibody Administration](https://www.frontiersin.org/articles/10.3389/fimmu.2018.03185/full) Aoki et al.
- 3. Greater extent of blood‐[tumor TCR repertoire overlap is associated](https://onlinelibrary.wiley.com/doi/10.1111/cas.14975?af=R) with favorable clinical responses to PD-1 blockade Aoki et al.
- 4. Evaluating T-cell cross-reactivity between tumors and immune-related [adverse events with TCR sequencing: pitfalls in interpretations of functional relevance](https://jitc.bmj.com/content/9/7/e002642) Cottrell et al.

**Goal:** estimate the similarity of samples using the number of shared or "public" clonotypes

**Methods: shared clonotypes**, Jaccard index, Morisita-Horn index

#### **Shared clonotypes**

Estimate the number of shared clonotypes between samples. Works great if you downsampled data or would like to quickly understand the landscape. Use CDR3, CDR3+V, CDR3+V+J. Find clonotypes of interest

#### **Shared clonotypes**

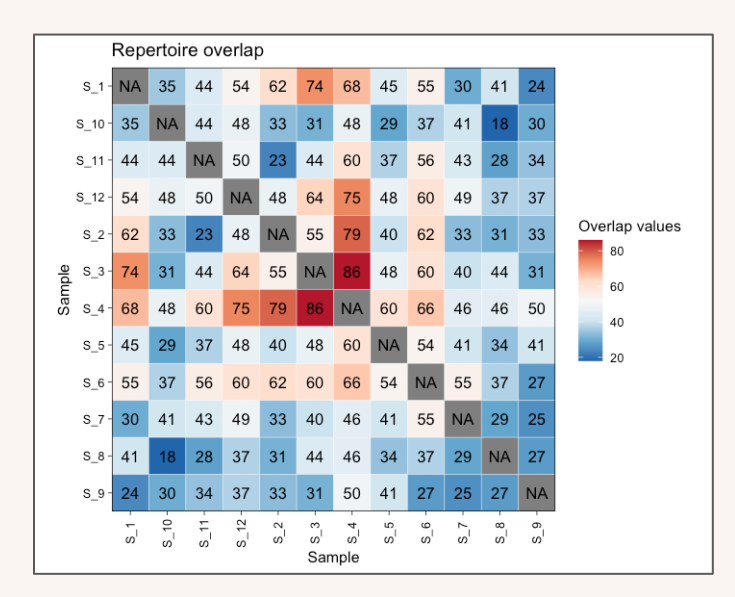

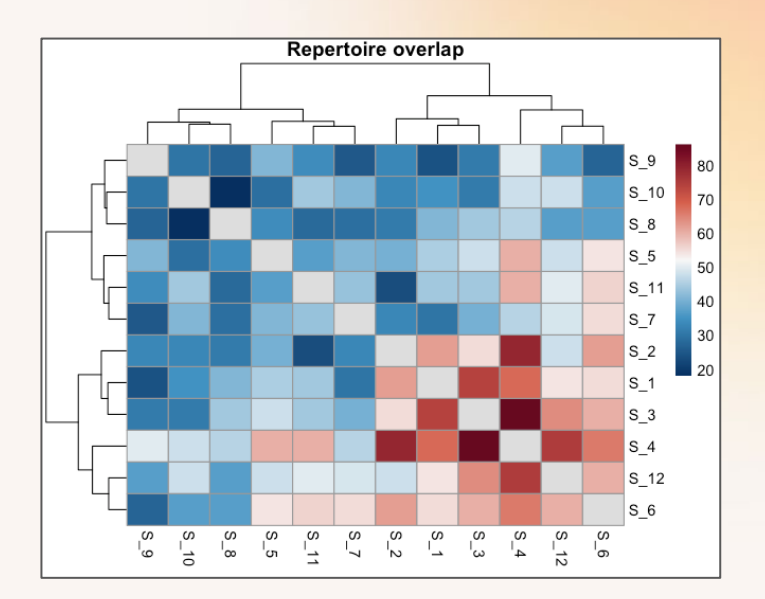

repOverlap(immdata\$data) %>% vis() repOverlap(immdata\$data) %>% vis(.plot = "heatmap2")

**Goal:** estimate the similarity of samples using the number of shared or "public" clonotypes

**Methods:** shared clonotypes, **Jaccard index**, Morisita-Horn index

#### **Jaccard index**

Estimate the similarity of samples using the number of shared clonotypes. Doesn't take into account the abundance

#### **Jaccard index**

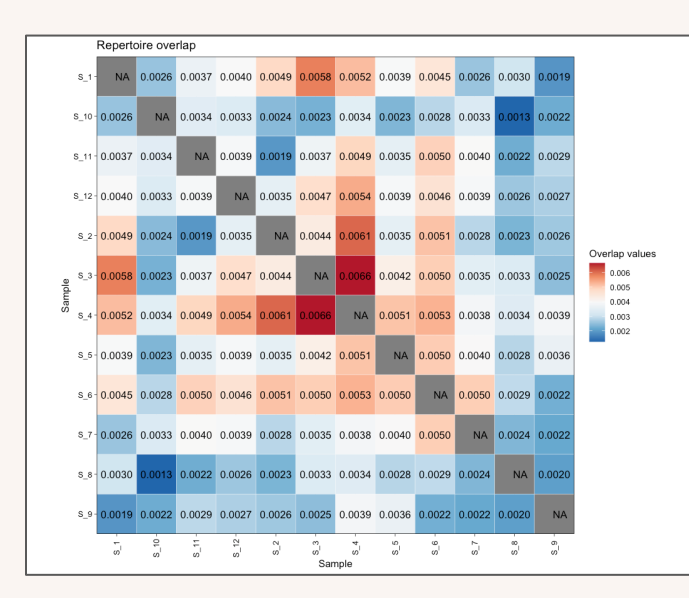

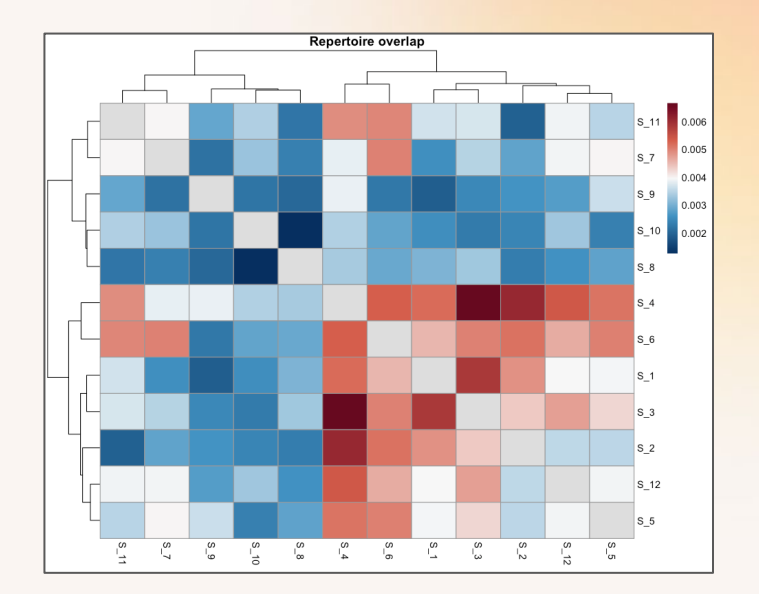

repOverlap(immdata\$data, "jaccard") %>% vis()

repOverlap(immdata\$data, "jaccard") %>% vis(.plot = "heatmap2")

**Goal:** estimate the similarity of samples using the number of shared or "public" clonotypes

**Methods:** shared clonotypes, Jaccard index, **Morisita-Horn index**

#### **Morisita-Horn index**

Estimate the similarity of samples using the number of shared clonotypes and their abundances. I.e., more abundant clonotypes affect the similarity more

#### **Morisita-Horn index**

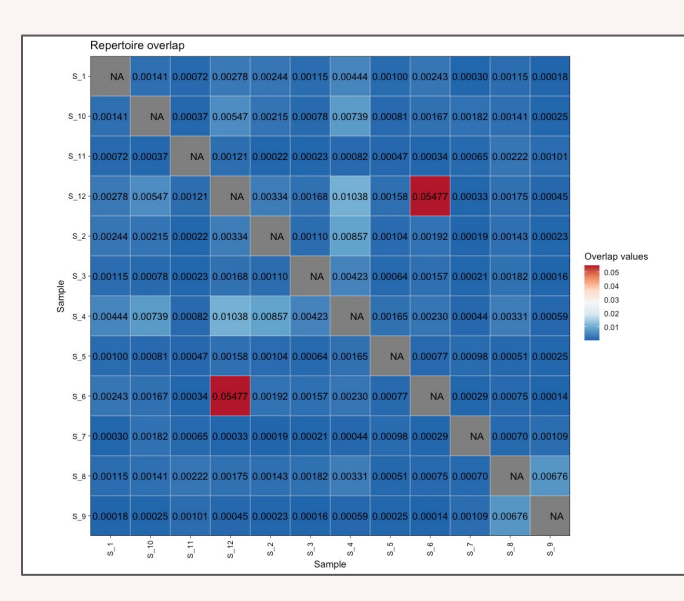

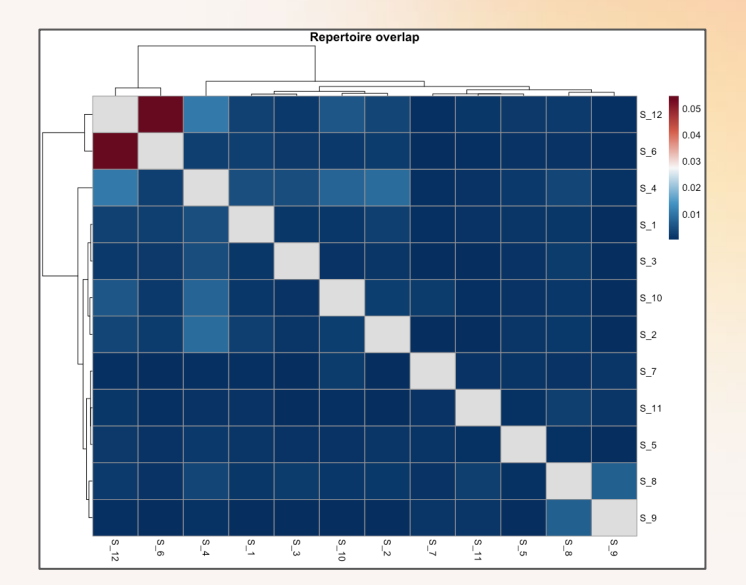

repOverlap(immdata\$data, "morisita") %>% vis()

repOverlap(immdata\$data, "morisita") %>% vis(.plot = "heatmap2")

**Goal:** estimate and compare the differences in abundances of clonotypes between the samples. Very similar to diversity analysis

**Applications:** therapy response prediction

### **Highlighted publications**

- 1. [TCR repertoire characteristics predict clinical response to](https://www.tandfonline.com/doi/full/10.1080/2162402X.2021.1955545)  adoptive CTL therapy against nasopharyngeal carcinoma Wang et al.
- 2. Combined TCR Repertoire Profiles and Blood Cell Phenotypes [Predict Melanoma Patient Response to Personalized Neoantigen Therapy plus Anti-PD-1](https://pubmed.ncbi.nlm.nih.gov/33294862/) Poran et al.
- 3. [T cell receptor repertoire features associated with survival in](https://insight.jci.org/articles/view/122092)  immunotherapy-treated pancreatic ductal adenocarcinoma Hopkins et al.
- 4. Polyfunctional tumor-reactive T cells are effectively expanded from [non-small cell lung cancers, and correlate with an immune-engaged T cell profile](https://www.tandfonline.com/doi/full/10.1080/2162402X.2019.1648170) De Groot et al.

**Goal:** estimate and compare the differences in abundances of clonotypes between the samples

**Methods:** proportions of the **most** and least **abundant clonotypes**, relative abundance

#### **Proportion of the most abundant clonotypes**

Compute the proportion of the sample occupied by the pool of the most abundant / most prevalent clonotypes

#### **Proportion of the most abundant clonotypes**

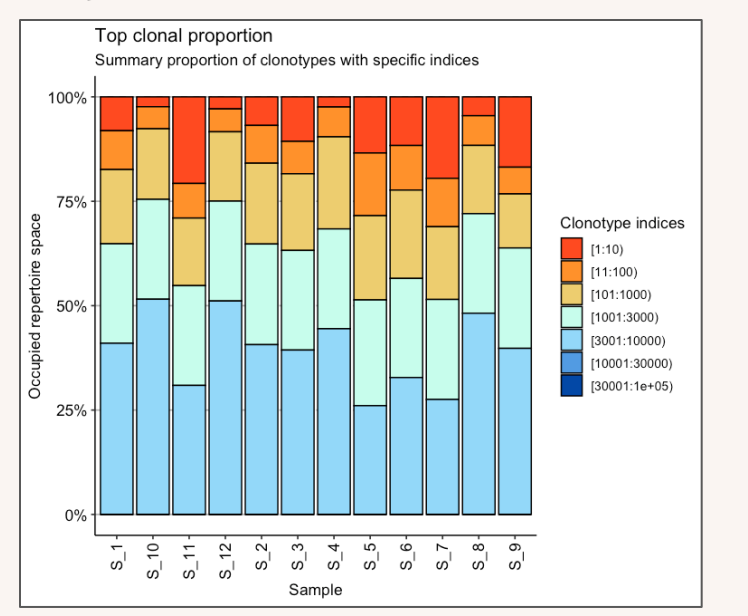

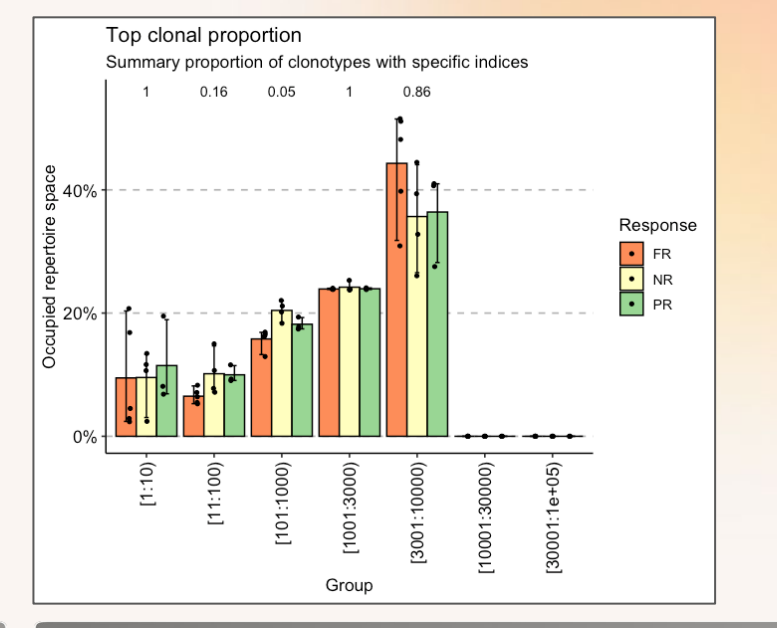

repClonality(immdata\$data, "top") %>% vis()

repClonality(immdata\$data, "top") %>%  $vis(.by = "Response", .meta =$ immdata\$meta)

**Goal:** estimate and compare the differences in abundances of clonotypes between the samples

**Methods:** proportions of the most and **least abundant clonotypes**, relative abundance

#### **Proportion of the least abundant clonotypes**

Compute the proportion of the sample occupied by the pool of the least abundant / rare clonotypes

#### **Proportion of the least abundant clonotypes**

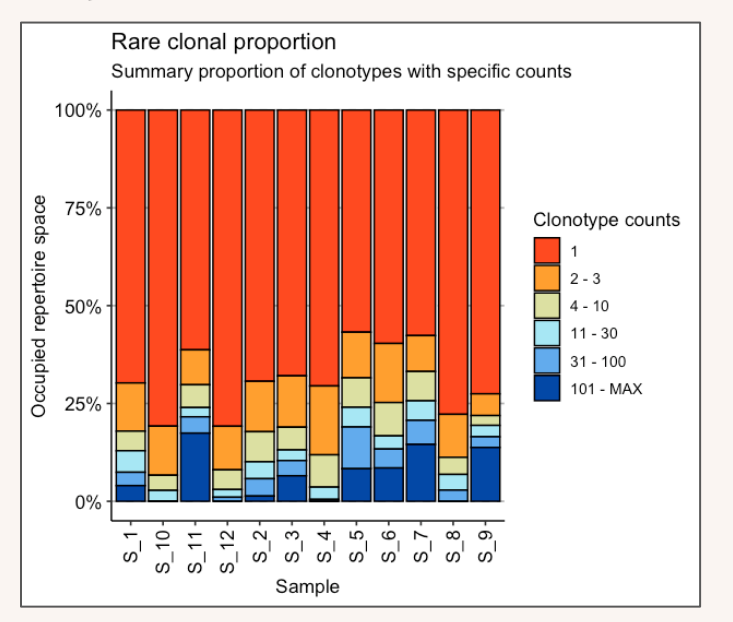

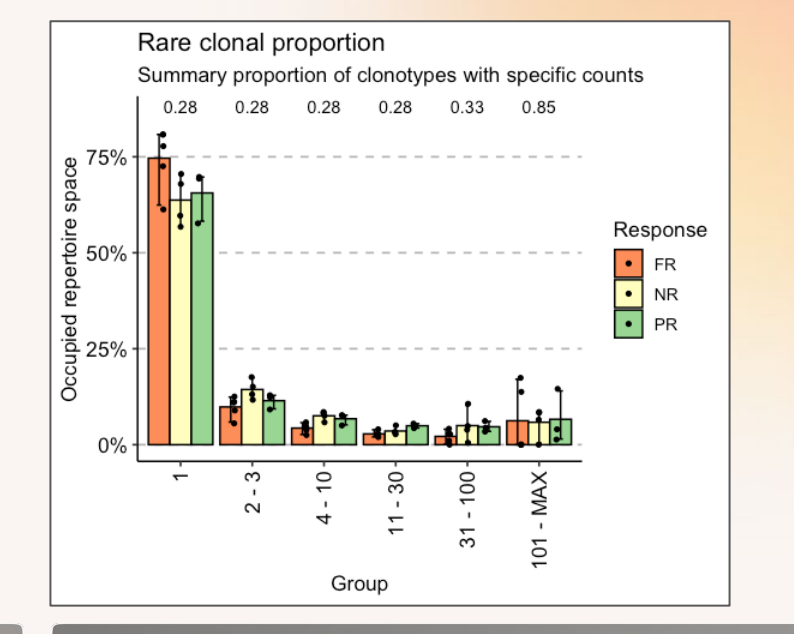

repClonality(immdata\$data, "rare") %>% vis()

repClonality(immdata\$data, "rare") %>%  $vis(.by = "Response", .meta =$ immdata\$meta)

**Goal:** estimate and compare the differences in abundances of clonotypes between the samples

**Methods:** proportions of the most and least abundant clonotypes, **relative abundance**

#### **Relative abundance**

Compute the proportion of the sample occupied by the clonotypes of given sizes. I.e., estimate the "architecture" of the sample

#### **Relative abundance**

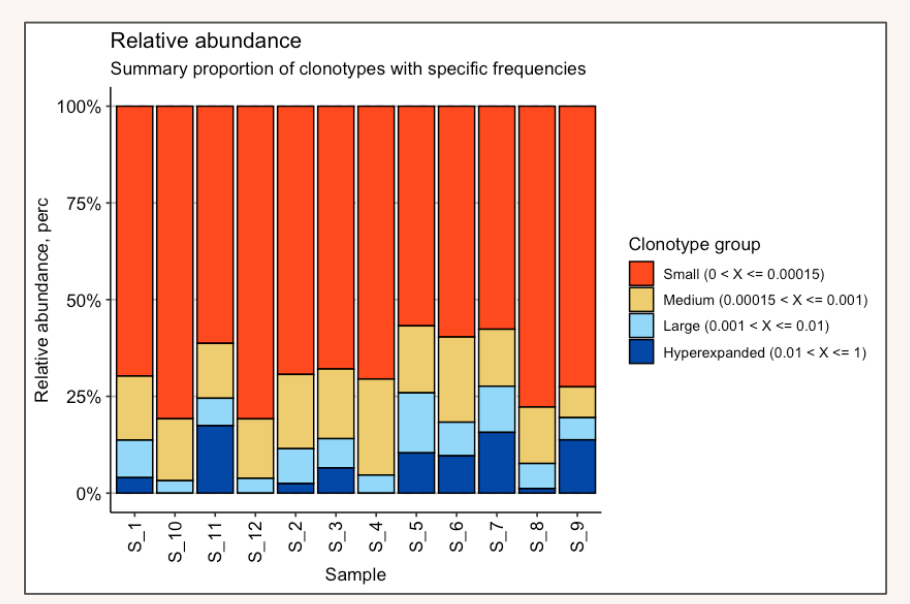

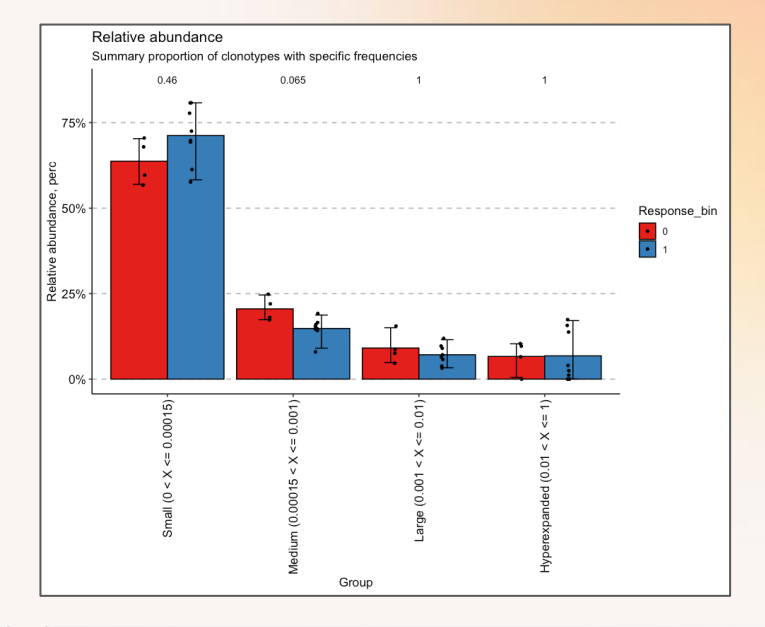

repClonality(immdata\$data, "homeo") %>% vis()

repClonality(immdata\$data, "homeo") %>%  $vis(.by = "Response", .meta =$ immdata\$meta)

**Goal:** estimate and compare the diversity of clonotypes in samples

**Applications:** patient selection, response prediction, prognosis biomarkers

### **Highlighted publications**

- 1. Characteristics of anti-CD19 CAR T cell infusion products [associated with efficacy and toxicity in patients with large B cell lymphomas](https://www.nature.com/articles/s41591-020-1061-7) Deng et al.
- 2. [Transient rest restores functionality in exhausted CAR-T cells](https://science.sciencemag.org/content/372/6537/eaba1786.abstract)  through epigenetic remodeling Weber et al.
- 3. T-cell receptor repertoire analysis for the diagnosis and treatment of solid tumor: A methodology and clinical applications Li et al.
- 4. [The T cell receptor repertoire of tumor infiltrating T cells is](https://www.nature.com/articles/s41467-021-24343-x) predictive and prognostic for cancer survival Valpione et al.

**Goal:** estimate and compare the diversity of clonotypes in samples

**Methods: Chao1**, rarefaction analysis, Hill numbers

#### **Chao1**

Estimate the number of "species" (e.g., clonotypes / cells with different sequences) in the sample using nonparameteric asymptotic estimator

#### **Chao1**

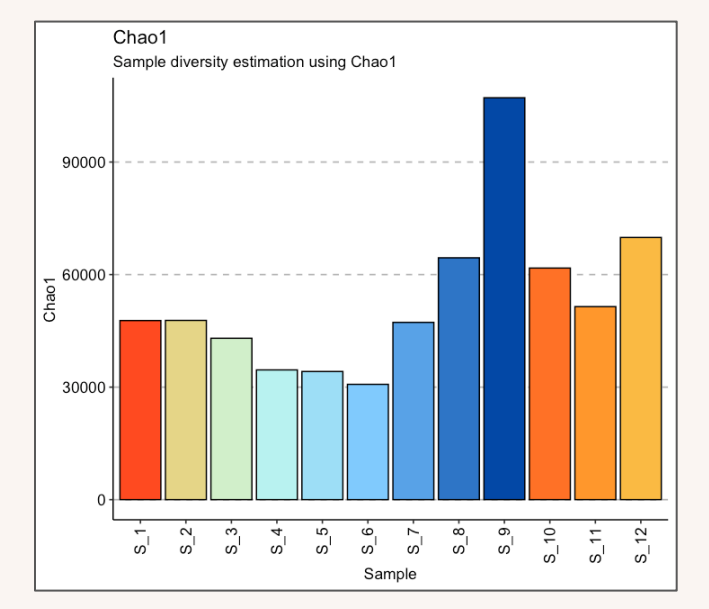

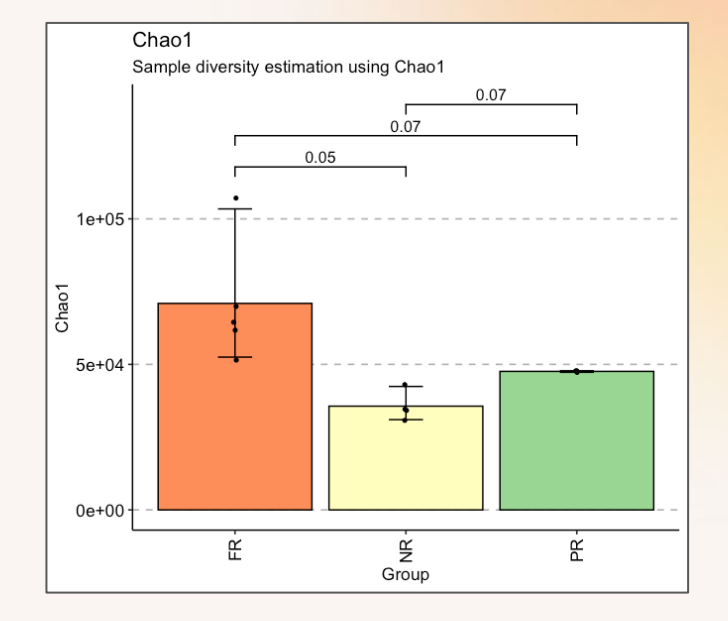

repDiversity(immdata\$data, "chao1") %>% vis()

repDiversity(immdata\$data, "chao1") %>%  $v$ is(.by = "Response", .meta = immdata\$meta)

**Goal:** estimate and compare the diversity of clonotypes in samples

**Methods:** Chao1, **rarefaction analysis**, Hill numbers

#### **Rarefaction analysis**

Estimate the number of clonotypes using extrapolation techniques. Provides more details in comparison than Chao1

#### **Rarefaction analysis**

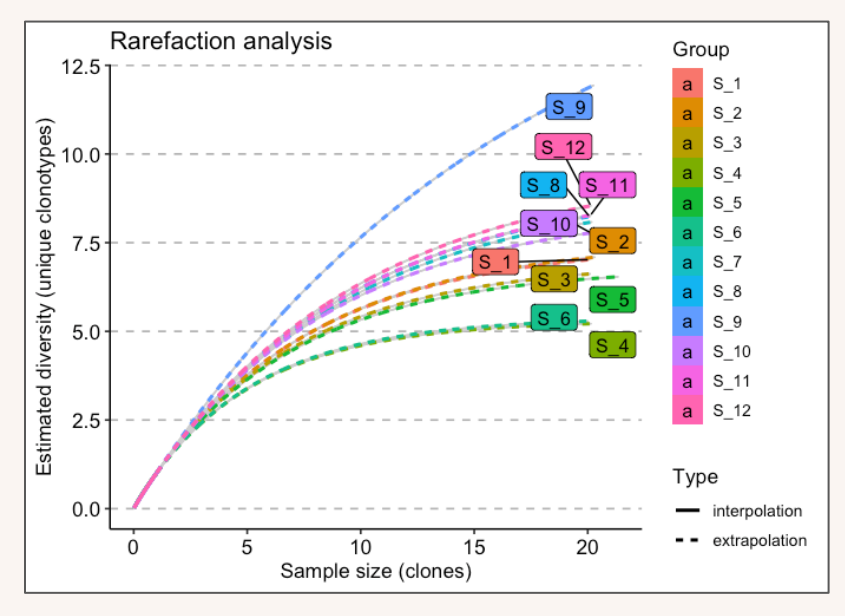

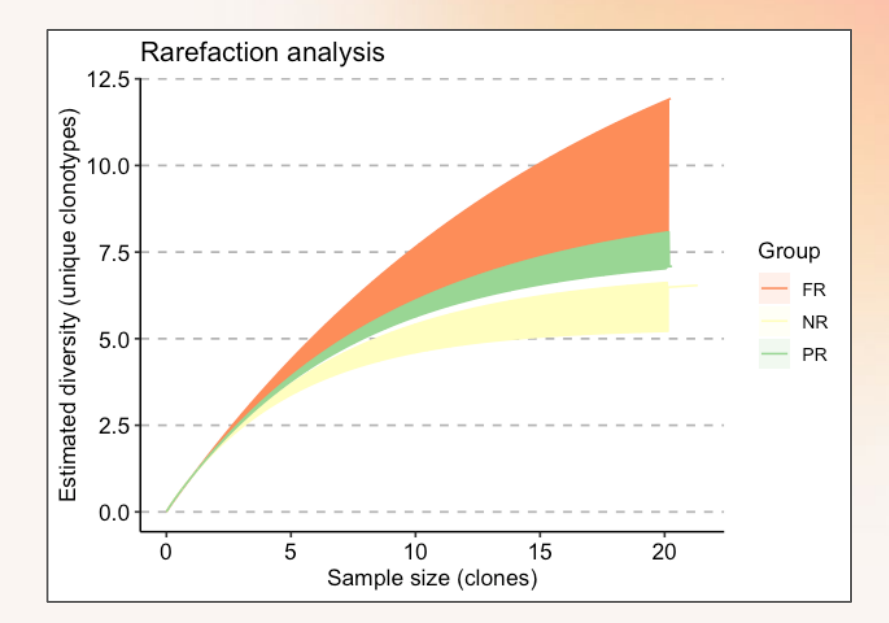

repDiversity(immdata\$data, "raref") %>% vis()

repDiversity(immdata\$data, "raref") %>%  $vis(.by = "Response", .meta =$ immdata\$meta)

**Goal:** estimate and compare the diversity of clonotypes in samples

**Methods:** Chao1, rarefaction analysis, **Hill numbers**

#### **Hill numbers**

Assess the structure of the sample's clonality – what clonotypes are driving the distribution of clonotype abundances. The idea is similar to the relative abundance

#### **Hill numbers**

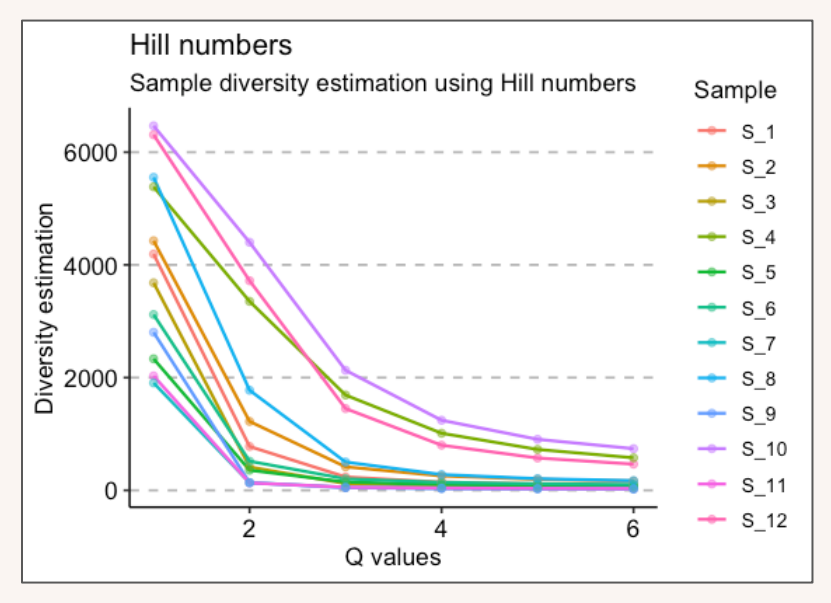

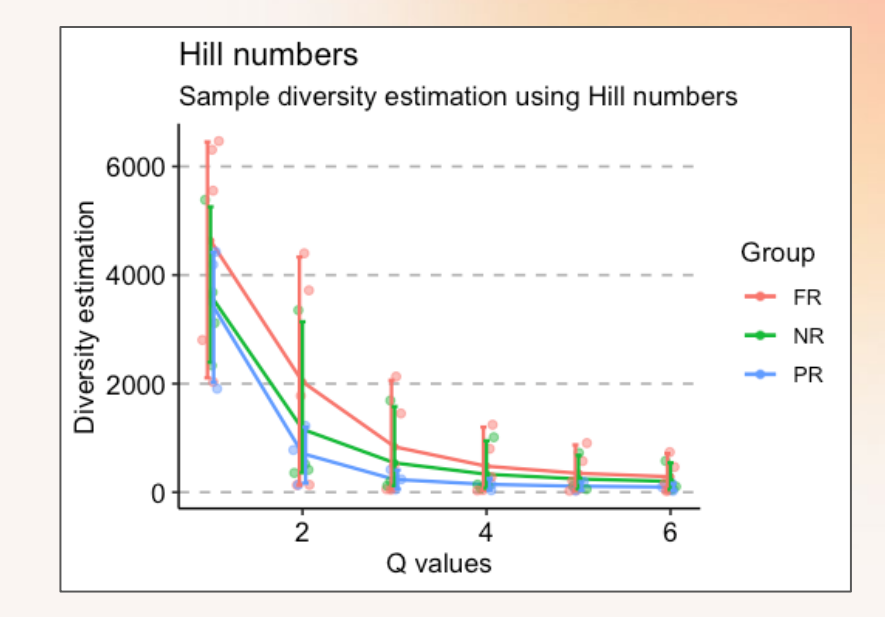

repDiversity(immdata\$data, "hill") %>% vis()

repDiversity(immdata\$data, "hill") %>%  $vis(.by = "Response", .meta =$ immdata\$meta)

### **Gene usage analysis**

**Goal:** estimate the frequency of Variable, Diversity and Joining gene segments to characterize the samples by the usage of specific gene segments and families

**Applications:** disease associations, patient selection, response prediction, prognosis biomarkers

### **Highlighted publications**

- 1. [A High-Avidity T-cell Receptor Redirects Natural Killer T-cell Specificity](https://cancerimmunolres.aacrjournals.org/content/early/2019/12/13/2326-6066.CIR-19-0134?versioned=true) and Outcompetes the Endogenous Invariant T-cell Receptor Landoni et al.
- 2. Altered Repertoire Diversity and Disease‐Associated Clonal Expansions [Revealed by T Cell Receptor Immunosequencing in Ankylosing Spondylitis Patients](https://onlinelibrary.wiley.com/doi/10.1002/art.41252) Hanson et al.

#### ImmunoMind.

### **Gene usage analysis**

#### **V-/D-/J-gene segments statistics**

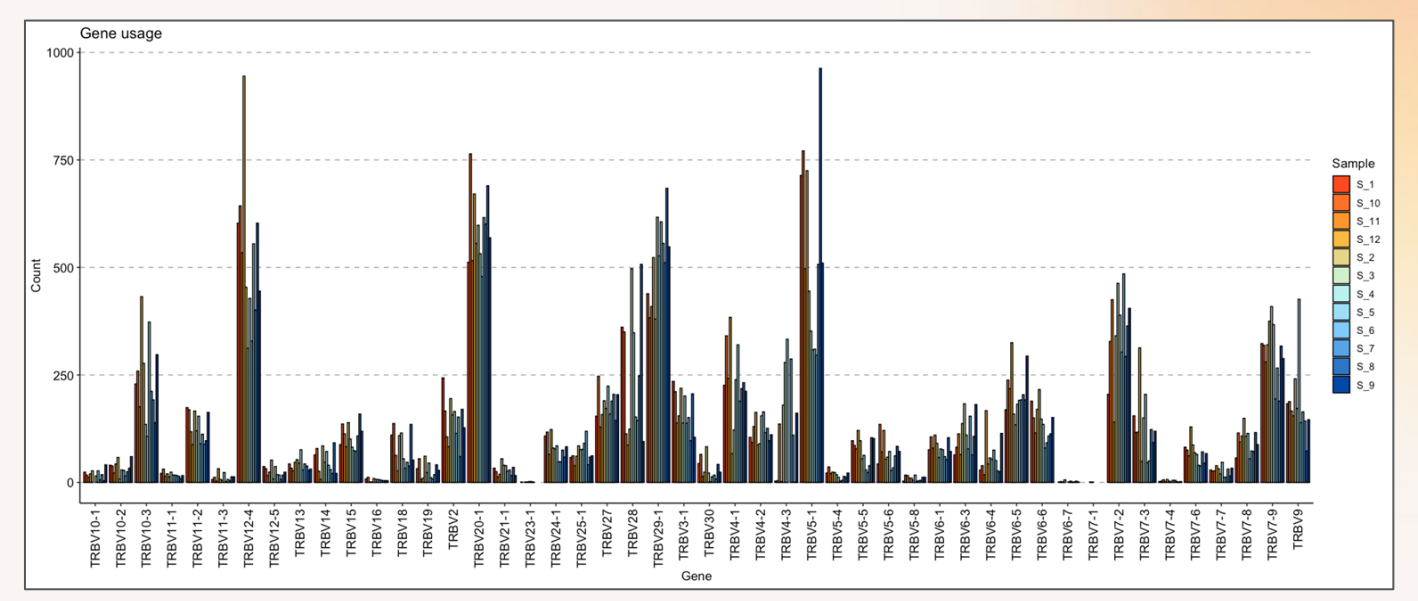

geneUsage(immdata\$data) %>% vis()

#### ImmunoMind.

### **Gene usage analysis**

#### **V-/D-/J-gene segments statistics**

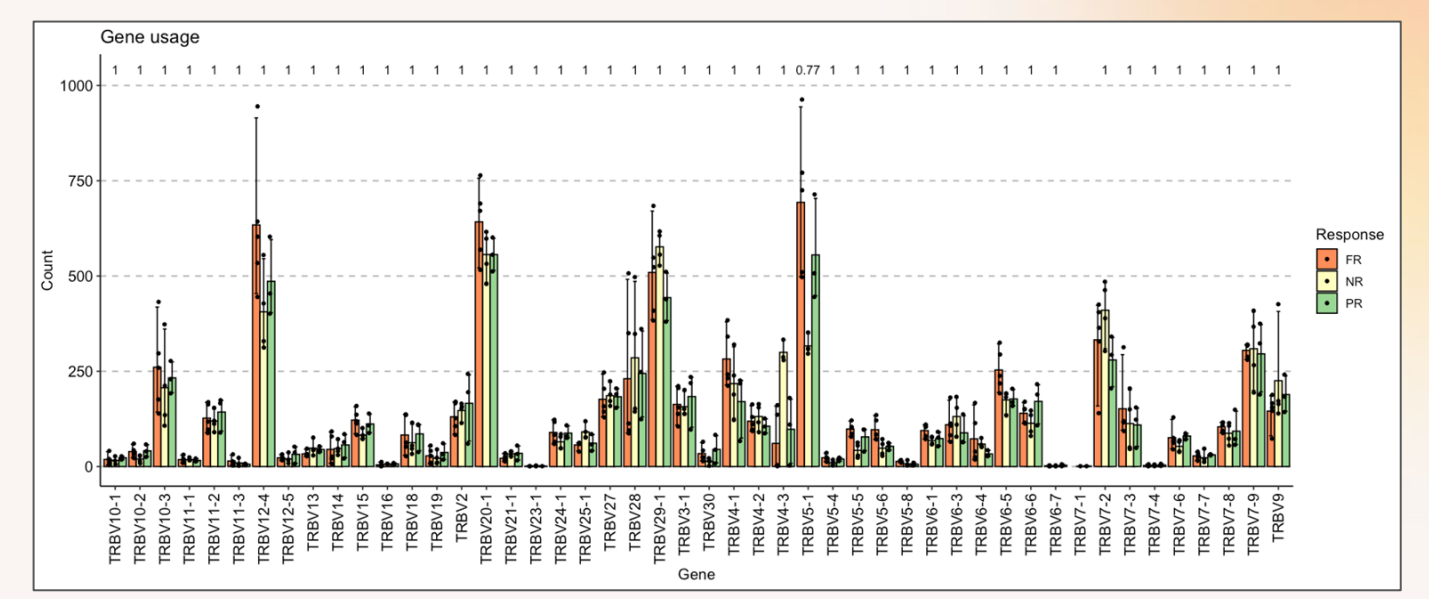

geneUsage(immdata\$data) %>%  $vis(.by = "Response", .meta =$ immdata\$meta)

**Goal:** characterize clonotypes in the samples using external ("annotation") and internal ("tracking") databases with clonotype information, such as links to specific diseases

**Applications:** CAR-T assessment and optimization, response prediction

### **Highlighted publications**

- 1. Annotation characterize the clonotypes of interest, identified on the previous analysis steps or in some other way. Support for VDJdb, McPAS, PIRD databases
- 2. Tracking assess the persistence and expansion of CAR-T cells
- 3. Weighting tumor-specific TCR repertoires as a classifier to stratify the immunotherapy delivery in non–small cell lung cancers Han et al.
- 4. [Clonal kinetics and single-cell transcriptional profiling of CAR-T cells in patients undergoing CD19](https://www.ncbi.nlm.nih.gov/pmc/articles/PMC6954177/)  CAR-T immunotherapy Sheih et al.

**Goal:** characterize clonotypes in the samples using external ("annotation") and internal ("tracking") databases with clonotype information, such as links to specific diseases

**Methods: annotation**, tracking

#### **Annotation**

Link clonotypes in the samples to specific conditions using external databases and gain insights into the behavior and content of immune repertoires

#### **Annotation (timepoints)**

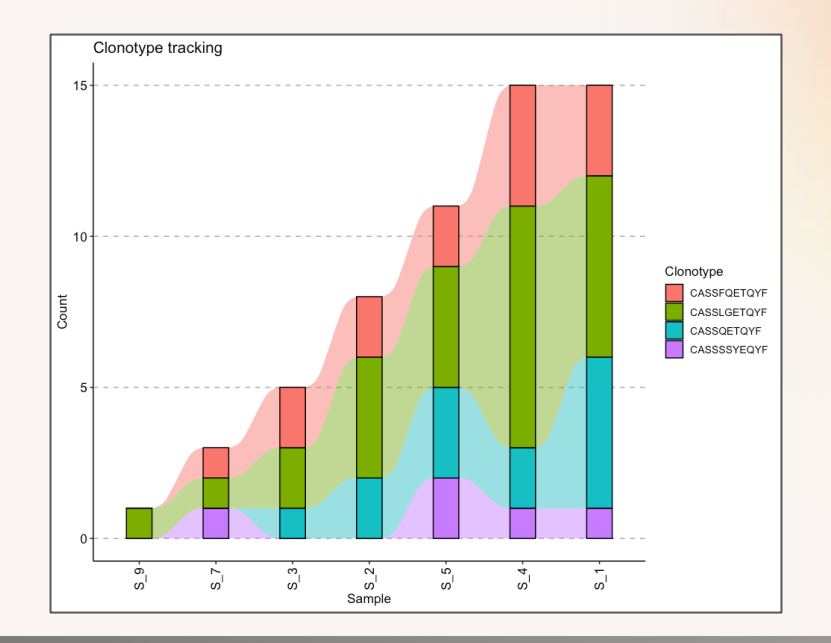

db = dbLoad(file\_path, "mcpas", "Human", "TRB", "Colorectal cancer") dbAnnotate(immdata\$data, db, "CDR3.aa", "CDR3.beta.aa") % $>$ % vis()

**Goal:** characterize clonotypes in the samples using external ("annotation") and internal ("tracking") databases with clonotype information, such as links to specific diseases

**Methods:** annotation, **tracking**

#### **Tracking**

Track specific clonotypes across samples or time points to gain insights into the immune repertoire dynamics of a tumor, cell therapy, etc.

#### **Tracking of target clonotypes**

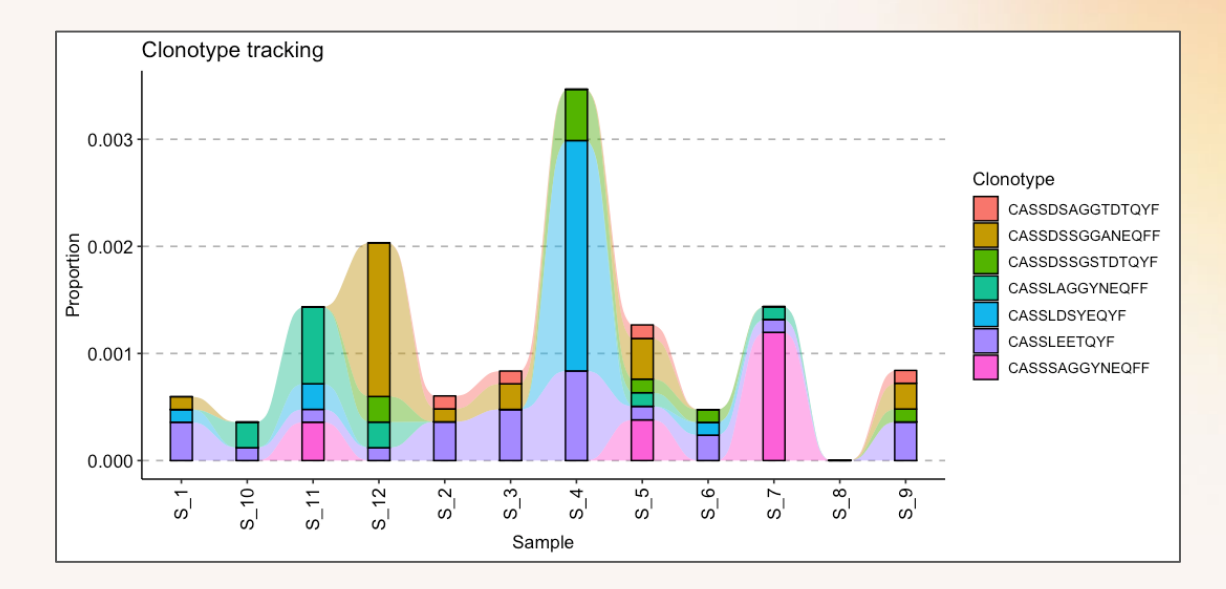

trackClonotypes(immdata\$data, target, .col = "aa")  $% >\frac{1}{6}$ vis(.plot = "smooth")

### **Tracking between time points**

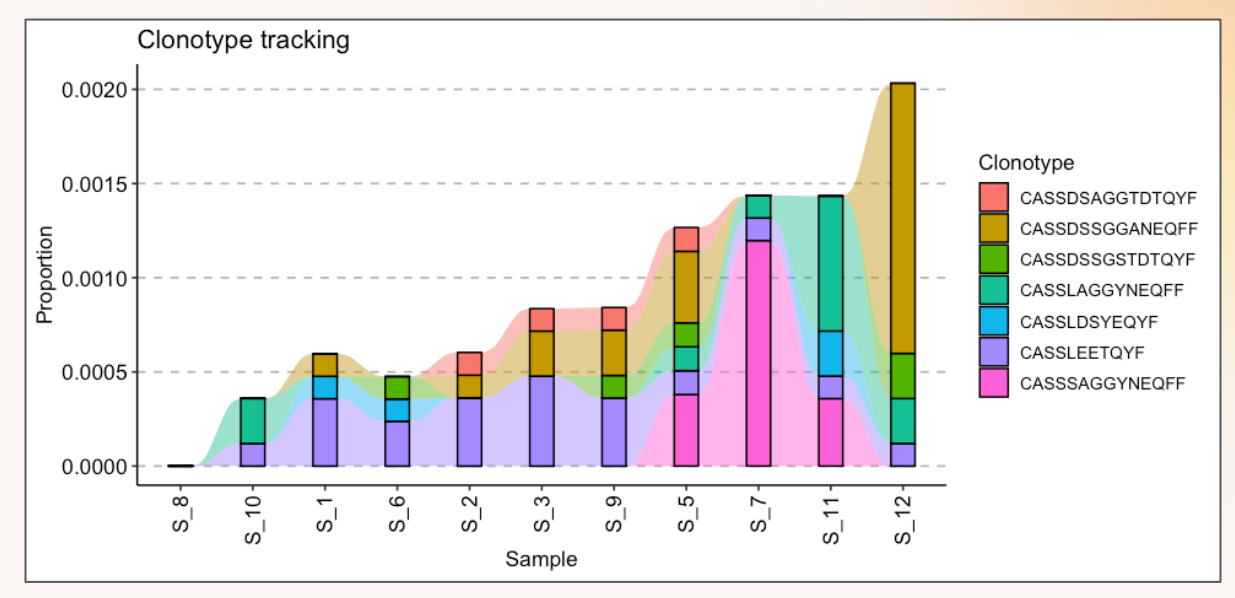

trackClonotypes(immdata\$data, target, .col = "aa")  $% >\frac{1}{6}$  $vis(.plot = "smooth", .order = sample\_order)$ 

#### **Tracking the most abundant clonotypes from a specific repertoire**

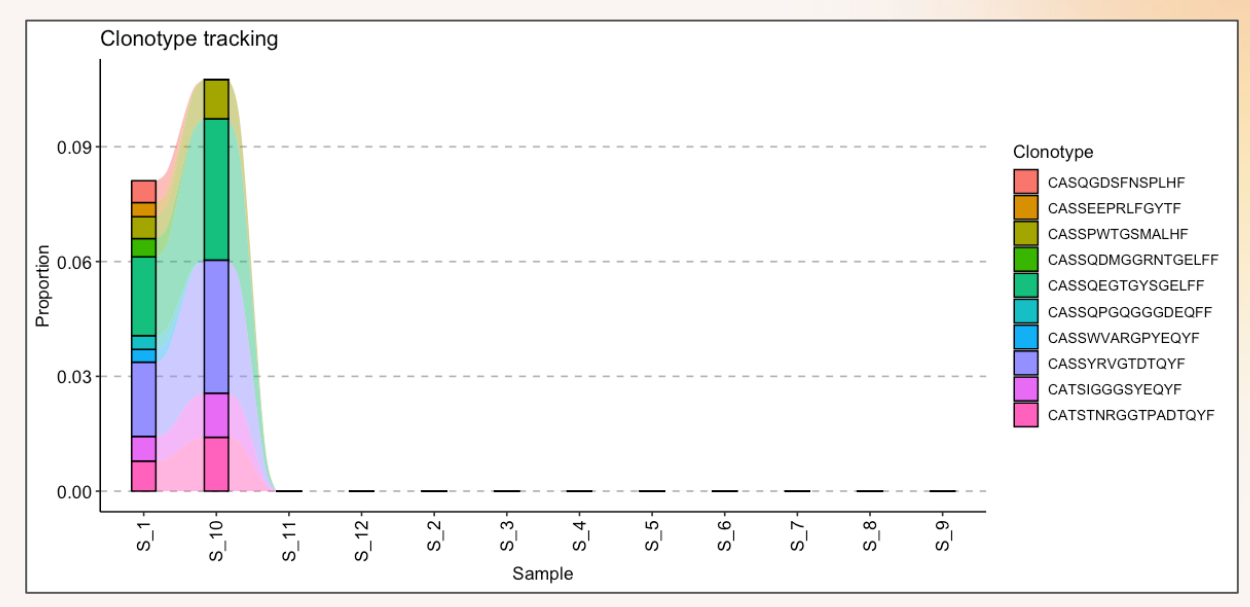

trackClonotypes(immdata\$data, list(1, 10), .col = "aa")  $% >\frac{1}{6}$ vis(.plot = "smooth", .order = sample\_order)

# **Future of Immunarch and advanced topics I**

**Note: <https://immunarch.com>** contains tutorials for all previous and some of the advanced topics

#### **Data-specific analytics**

- **1. B-cell Receptor Lineage Trees.** Will be released in November, 2021. Contact us for the development version
- **2. Single-cell immunogenomics, i.e., paired-chain data.**  The basic support is already released (overlaps, diversity, tracking). We will be working on improvements, so suggestions are welcome
- **3. Single-cell transcriptomics, CITE-seq, etc.** AIRR and SC (bulk as well) data integration. Currently on the ImmunoMind's analytics platform, but we plan to open-source our internal software tools

# **Future of Immunarch and advanced topics II**

**Note: <https://immunarch.com>** contains tutorials for all previous and some of the advanced topics

#### **Advanced statistical analysis**

- **1. Advanced gene usage.** Therapy response modelling and biomarker discovery of gene associations using gene usage
- **2. Advanced diversity.** Advanced diversity indices and immune repertoire modelling
- **3. Post-analysis.** Clustering of immune repertoires by overlaps or gene usages
- **4. Public repertoire analysis.** Analysis of abundance statistics of shared or annotated clonotypes. E.g., the overall abundance of autoimmune clonotypes in samples
- **5. Kmer and sequence motif analysis.** Sequence clustering and motif discovery

# **Future of Immunarch and advanced topics III**

**Note: <https://immunarch.com>** contains tutorials for all previous and some of the advanced topics

#### **Improvements**

- **1. User experience.** More verbose error messages with helpful information on how to solve issues. Helpful filtering and preprocessing functions
- **2. More convenient visualizations.** Data class to stop passing ".meta" to charts
- **3. More tutorials and learning materials.** We value education a lot, so check our websites and socials for more tutorials and reports on CAR-T

### **Communication & Support**

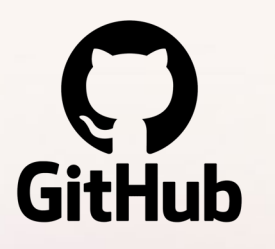

**GitHub Issues**

Preferred method of communication. Bring us questions, bugs, and feature suggestions by opening a ticket on GitHub

**Link:** <https://github.com/immunomind/immunarch/issues>

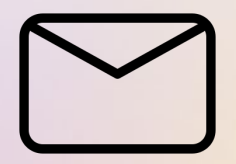

**Email** For sharing and discussing sensitive information

**Email:** [support@immunomind.io](mailto:support@immunomind.io)

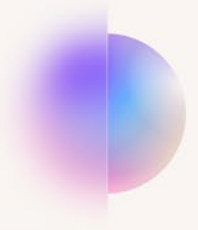

# Contact me about your projects!

CAR-T cell / TCR therapies, other immunotherapies

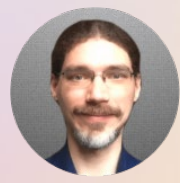

#### **Vadim I. Nazarov, CEO & Co-Founder**

vadim@immunomind.io | +1 415 800 28 92

**Website:** <https://immunomind.io> **LinkedIn:** <https://www.linkedin.com/in/vdnaz/> **Immunarch tutorials:** <https://immunarch.com>

**GitHub** (stars are appreciated!)**:** <https://github.com/immunomind/immunarch/>